## Ejercicios *drivers* y servicios ampliados

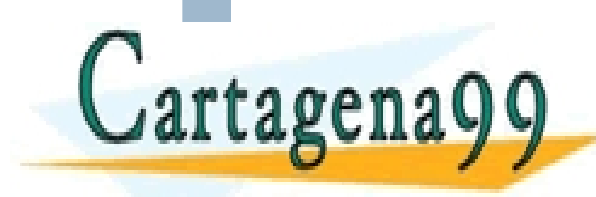

<u>Grupo ARCOS</u><br>ECNICAS ONLINE Diseño de Sistemas Operativos <u>ES, TUTORIAS TÉC</u><br>SAPP: 689 45 44 70 - - -

ONLINE PRIVATE LESSONS FOR SCIENCE STUDENTS<br>CALL OR WHATSAPP:689 45 44 70 CALL OR WHATSAPP:689 45 44 70

www.satecture.com Service services de la información contenida en el presente documento en virtudales III de Madrid<br>Artículo 17.1 de la Ley de Servicios de la Sociedad de la Información y de Comercio Electrónico, de 11 de

Disponemos de una maquina monoprocesador y queremos implementar un driver de teclado para un sistema operativo UNIX con un *kernel* monolítico no expulsivo con la siguiente funcionalidad:

- Gestionar las interrupciones del teclado al pulsar una tecla.
- Ofrecer a los procesos usuario la forma de obtener las teclas pulsadas (bloqueándose si no hay ninguna).
- Que el driver pueda ser cargado y descargado en tiempo de ejecución.

El driver debe almacenar las teclas de forma temporal mientras que ningún proceso las solicita.

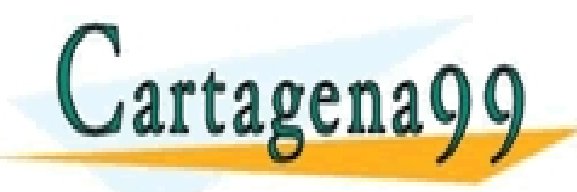

TICULARES, TUTORÍAS TÉCNICAS ONLINE<br>′IA WHATSAPP: 689 45 44 70 - - - ONLINE PRIVATE LESSONS FOR SCIENCE STUDENTS CALL OR WHATSAPP:689 45 44 70

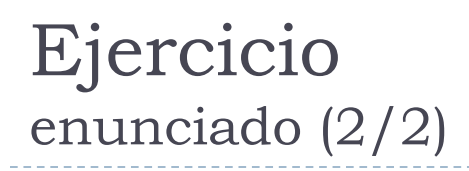

Se pide:

- a) Diseñar un interfaz tanto interno (*kernel*) como externo, llamadas al sistema para las funciones que requiere el driver.
- b) Definir las estructuras de datos necesarias para realizar la funcionalidad requerida.
- c) Implementar en pseudocódigo la funcionalidad para obtener las teclas del teclado y para enviarlas a los procesos usuarios. ¿En qué eventos debe incluirse?

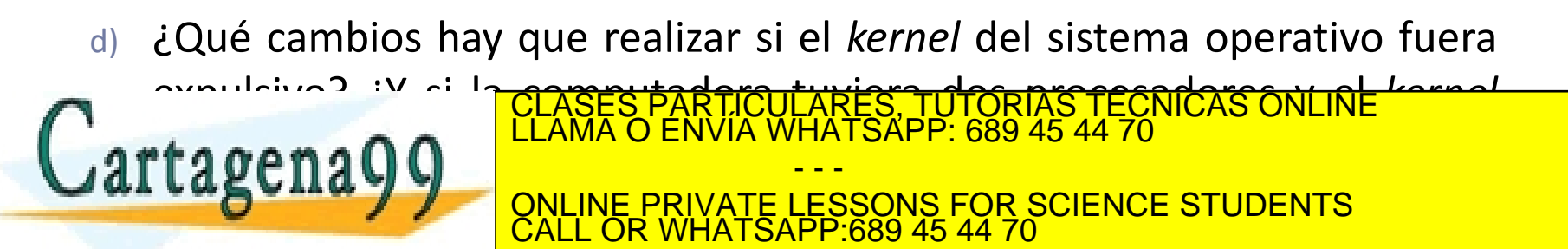

## Ejercicio solución

### 1. Planteamiento inicial

- 1. Estado inicial del sistema
- 2. Estudio de qué hay que modificar
- 2. Responder a las preguntas
- 3. Revisar las respuestas

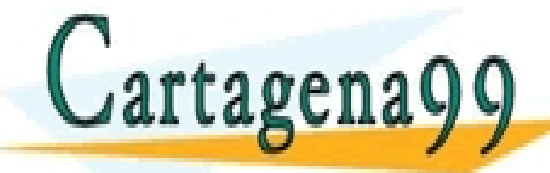

S, TUTORIAS TECNICAS ONLINE<br>APP: 689 45 44 70 - - - ONLINE PRIVATE LESSONS FOR SCIENCE STUDENTS CALL OR WHATSAPP:689 45 44 70

ena99.com no se hace responsable de la información contenida en el presente documento en virtud al essegna de ARCOS @ UC3M Alejandro Calderón Mateos www.carta<del>ge</del>na99.com no se hace responsable de la información contenida en el presente documento en virtud al<br>Artículo 17.1 de la Ley de Servicios de la Sociedad de la Información y de Comercio Electrónico, de 11 de julio

## Ejercicio solución

### 1. Planteamiento inicial

- 1. Estado inicial del sistema
- 2. Estudio de qué hay que modificar
- 2. Responder a las preguntas
- 3. Revisar las respuestas

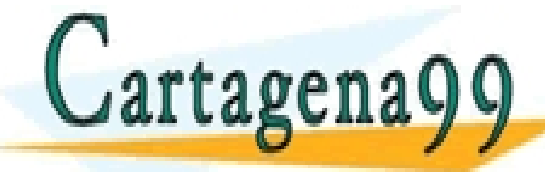

ES, TUTORIAS TECNICAS ONLINE<br>ISAPP: 689 45 44 70 - - - ONLINE PRIVATE LESSONS FOR SCIENCE STUDENTS CALL OR WHATSAPP:689 45 44 70

 $\tilde{J}$ ena99.com no se hace responsable de la información contenida en el presente documento en virtud al  $\sim$  ARCOS @ UC3M Alejandro Calderón Mateos www.cartaĝena99.com no se hace responsable de la información contenida en el presente documento en virtud al<br>Artículo 17.1 de la Ley de Servicios de la Sociedad de la Información y de Comercio Electrónico, de 11 de julio d

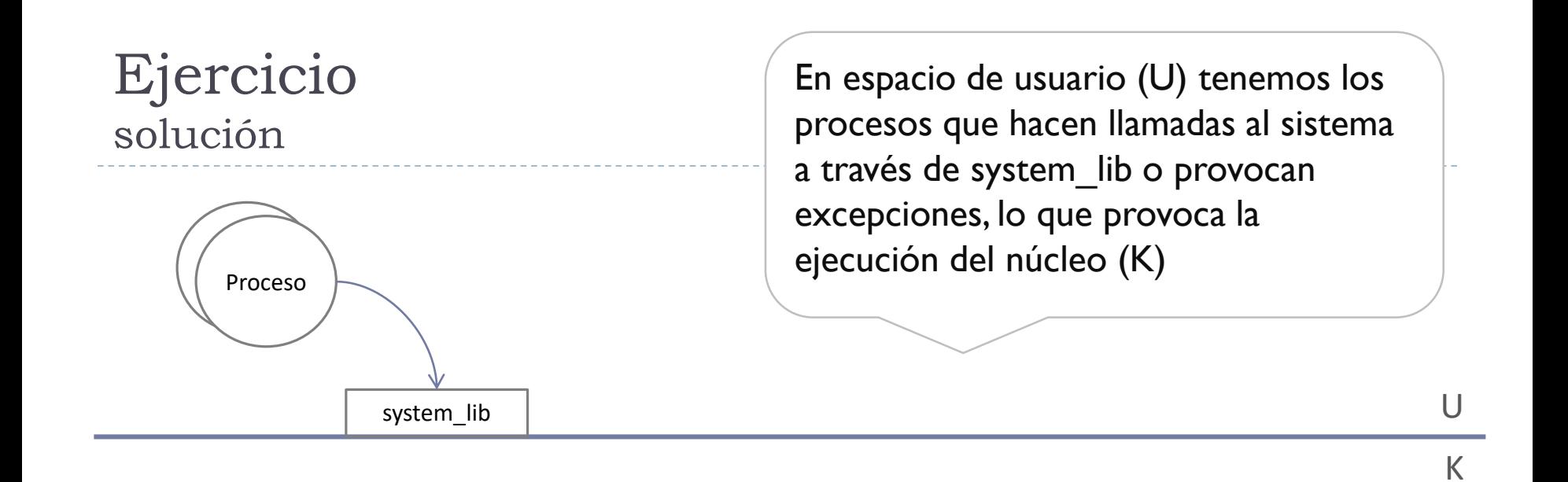

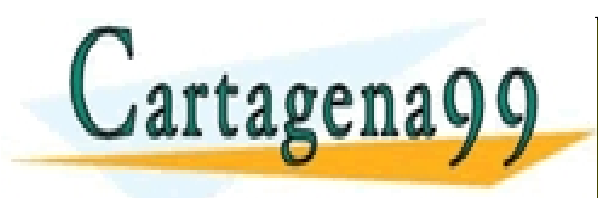

CULARES, TUTORÍAS TÉCNICAS ONLINE<br>LWHATSAPP: 689 45 44 70 - - - ONLINE PRIVATE LESSONS FOR SCIENCE STUDENTS CALL OR WHATSAPP:689 45 44 70

ena99.com no se hace responsable de la información contenida en el presente documento en virtud al essegna de ARCOS @ UC3M Alejandro Calderón Mateos www.cartagena99.com no se hace responsable de la información contenida en el presente documento en virtud al<br>Artículo 17.1 de la Ley de Servicios de la Sociedad de la Información y de Comercio Electrónico, de 11 de julio d

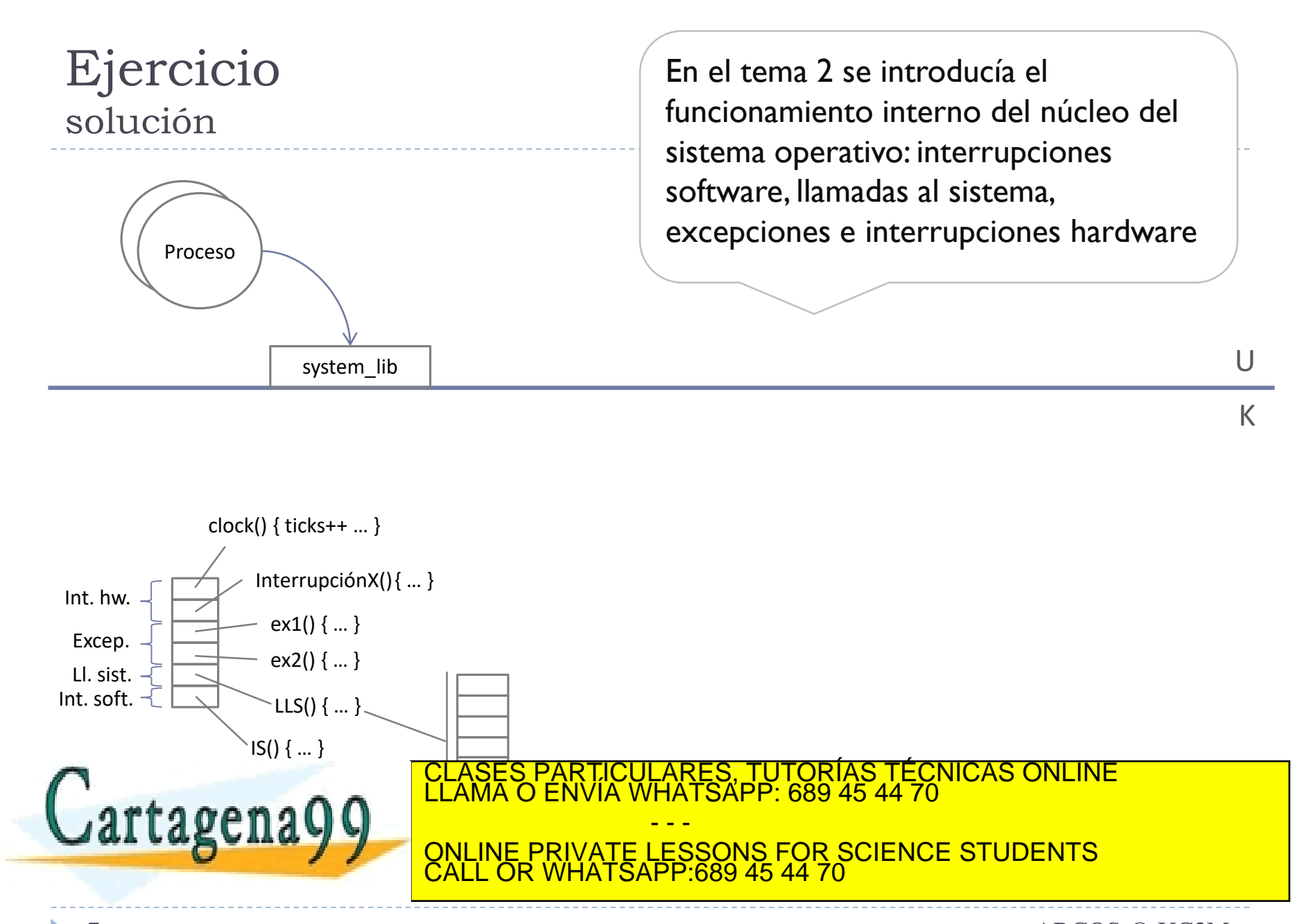

 $\vec{q}$ ena99.com no se hace responsable de la información contenida en el presente documento en virtud al  $\sim$  ARCOS @ UC3M Alejandro Calderón Mateos www.cartagena99.com no se hace responsable de la información contenida en el presente documento en virtud al<br>Artículo 17.1 de la Ley de Servicios de la Sociedad de la Información y de Comercio Electrónico, de 11 de julio d

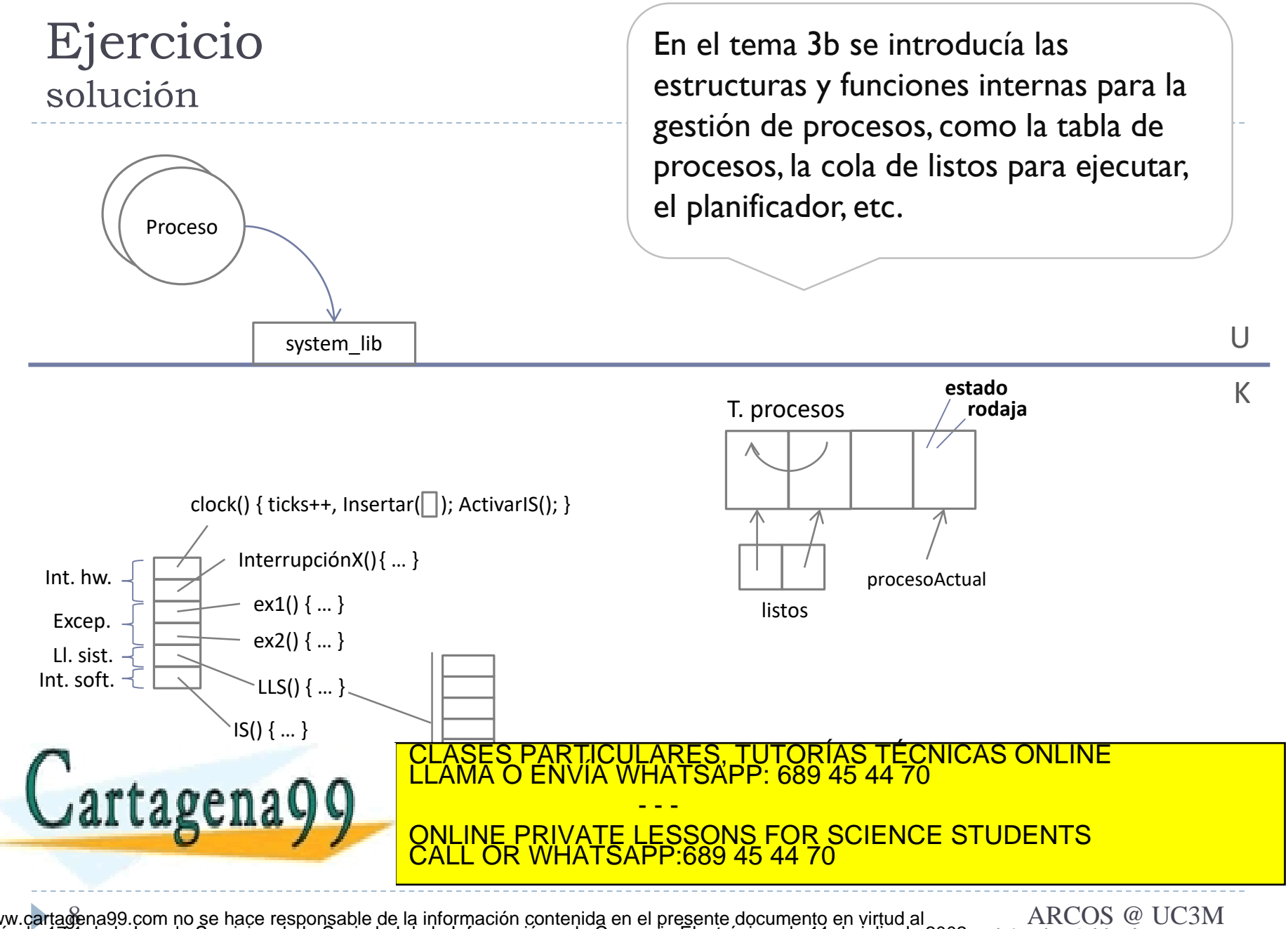

Alejandro Calderón Mateos www.cartagena99.com no se hace responsable de la información contenida en el presente documento en virtud al<br>Artículo 17.1 de la Ley de Servicios de la Sociedad de la Información y de Comercio Electrónico, de 11 de julio d

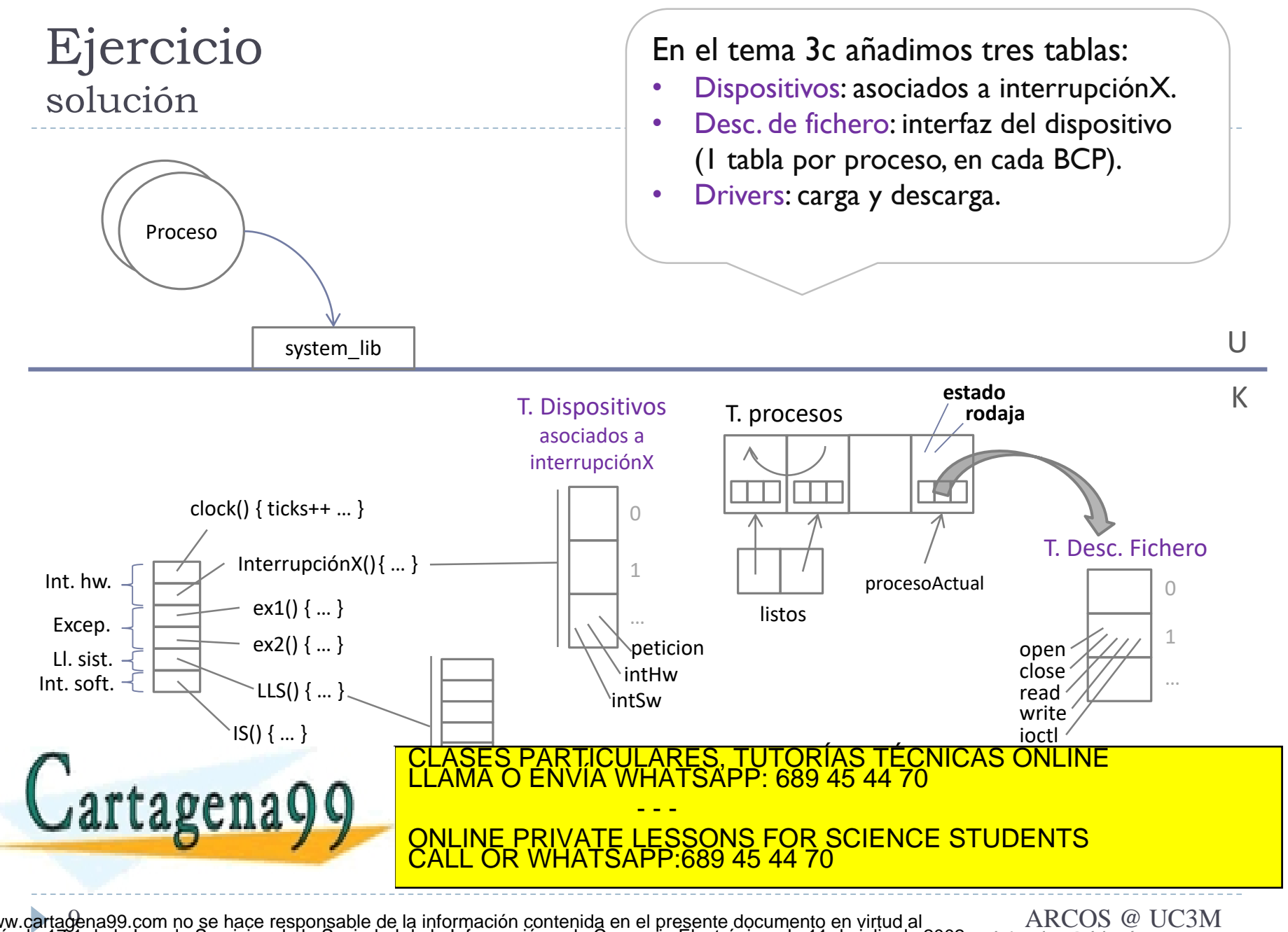

Alejandro Calderón Mateos www.cartagena99.com no se hace responsable de la información contenida en el presente documento en virtud al<br>Artículo 17.1 de la Ley de Servicios de la Sociedad de la Información y de Comercio Electrónico, de 11 de julio d

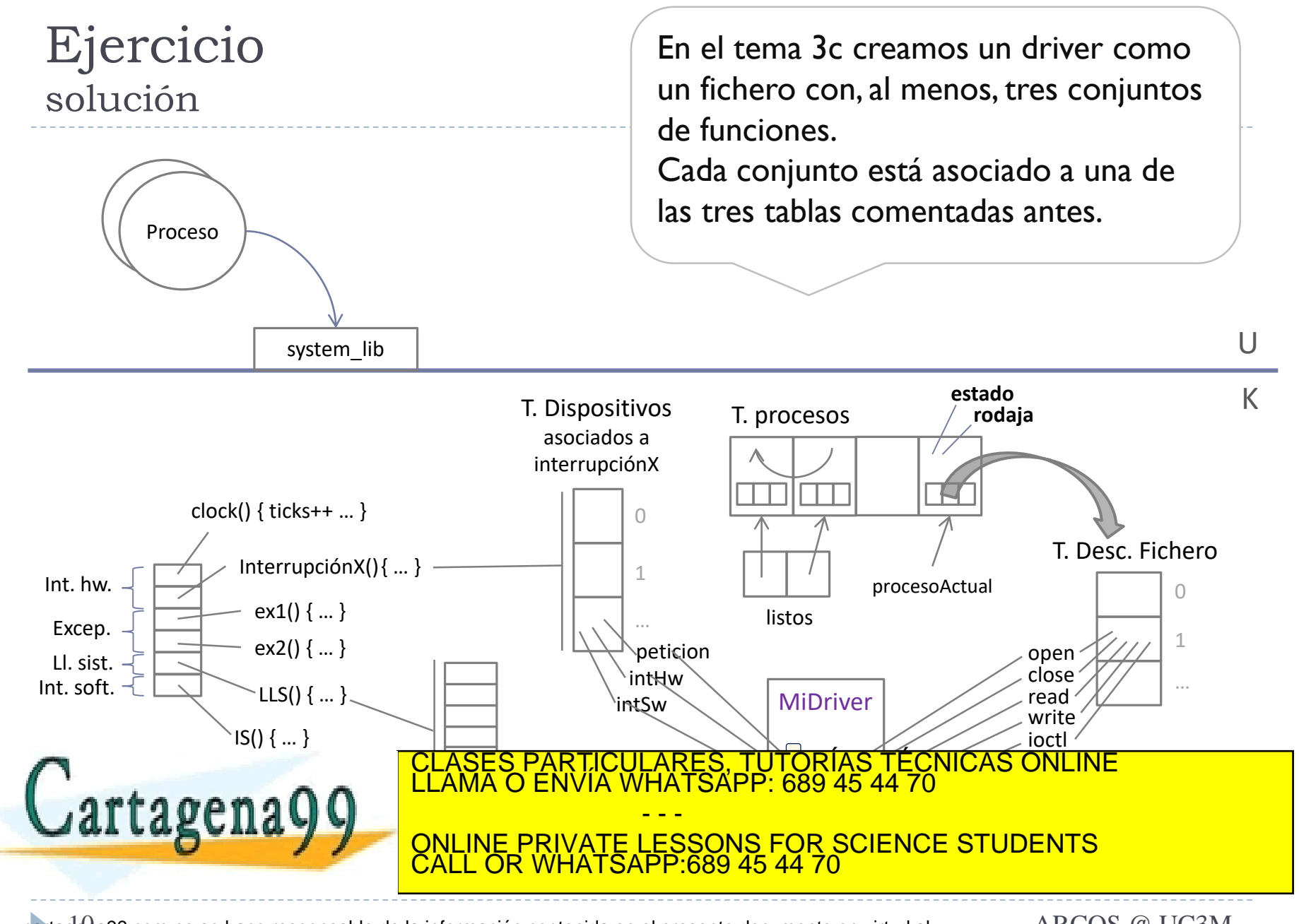

dena99.com no se hace responsable de la información contenida en el presente documento en virtud al Cosoco de ARCOS @ UC3M Alejandro Calderón Mateos www.cartagena99.com no se hace responsable de la información contenida en el presente documento en virtud al<br>Artículo 17.1 de la Ley de Servicios de la Sociedad de la Información y de Comercio Electrónico, de 11 de julio d

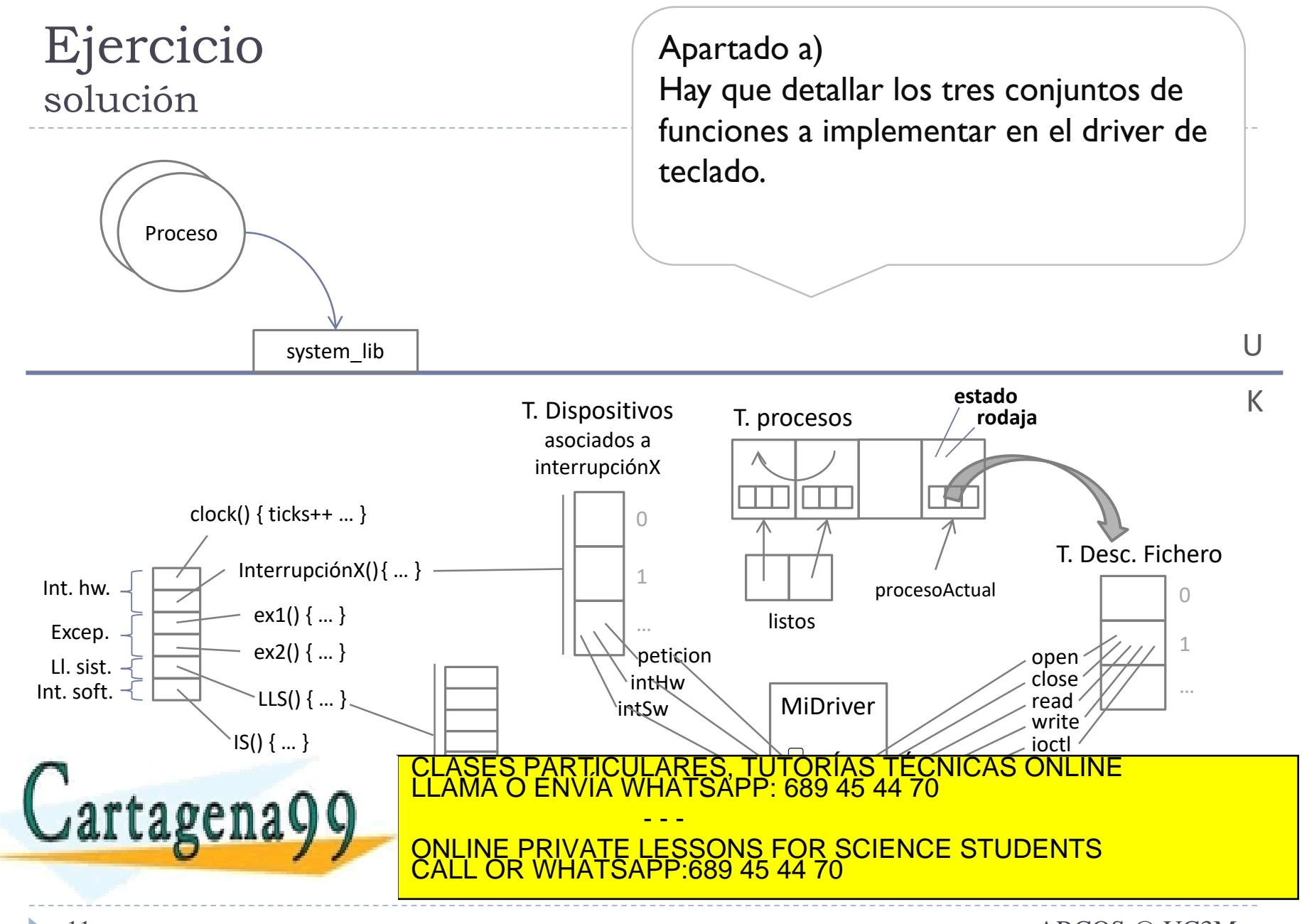

deha99.com no se hace responsable de la información contenida en el presente documento en virtud al Cosoco de ARCOS @ UC3M Alejandro Calderón Mateos www.cartageha99.com no se hace responsable de la información contenida en el presente documento en virtud al<br>Artículo 17.1 de la Ley de Servicios de la Sociedad de la Información y de Comercio Electrónico, de 11 de julio d

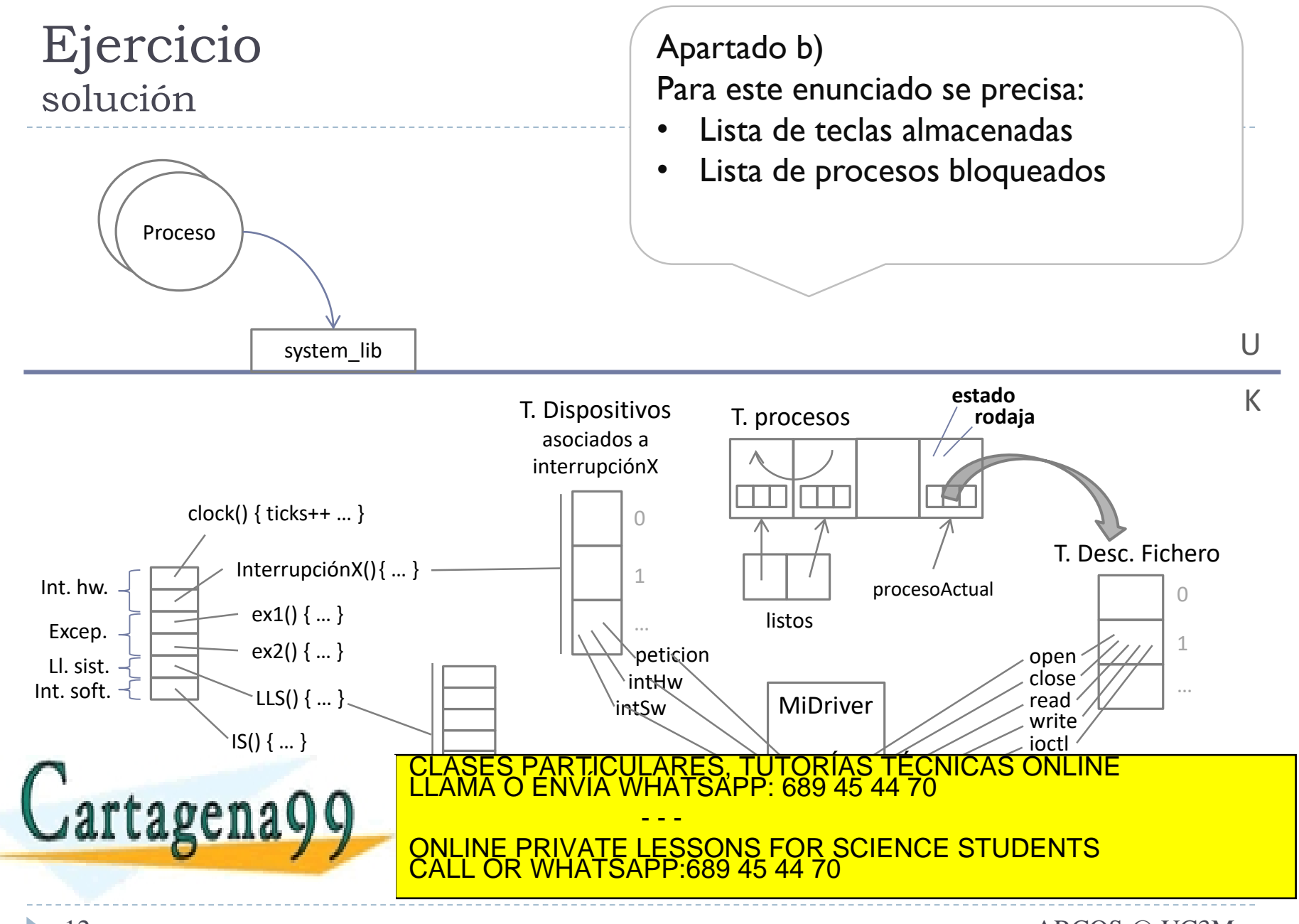

dena99.com no se hace responsable de la información contenida en el presente documento en virtud al essegna de ARCOS @ UC3M Alejandro Calderón Mateos www.cartagena99.com no se hace responsable de la información contenida en el presente documento en virtud al<br>Artículo 17.1 de la Ley de Servicios de la Sociedad de la Información y de Comercio Electrónico, de 11 de julio d

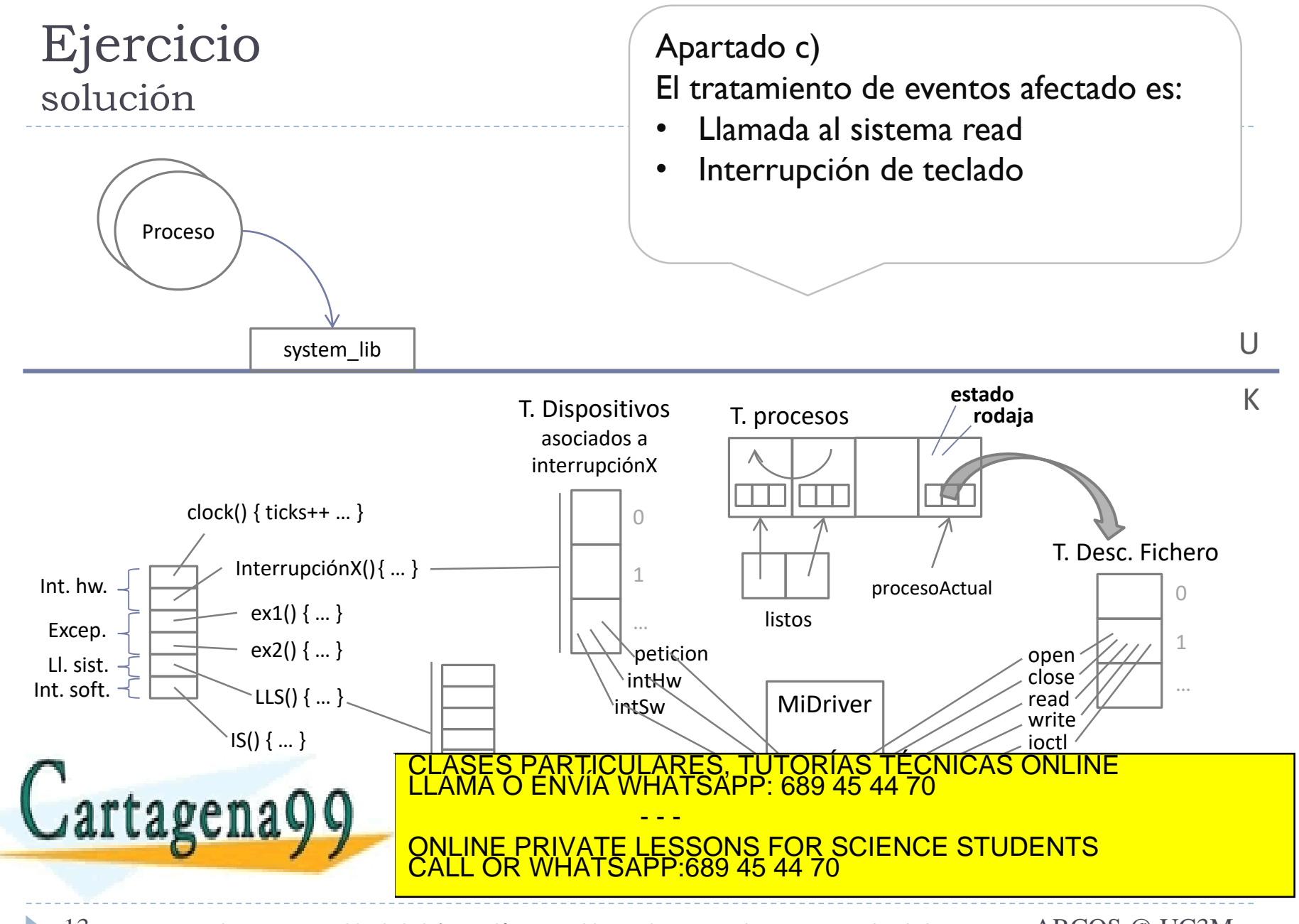

deña99.com no se hace responsable de la información contenida en el presente documento en virtud al essegna de ARCOS @ UC3M Alejandro Calderón Mateos www.cartageńa99.com no se hace responsable de la información contenida en el presente documento en virtud al<br>Artículo 17.1 de la Ley de Servicios de la Sociedad de la Información y de Comercio Electrónico, de 11 de julio d

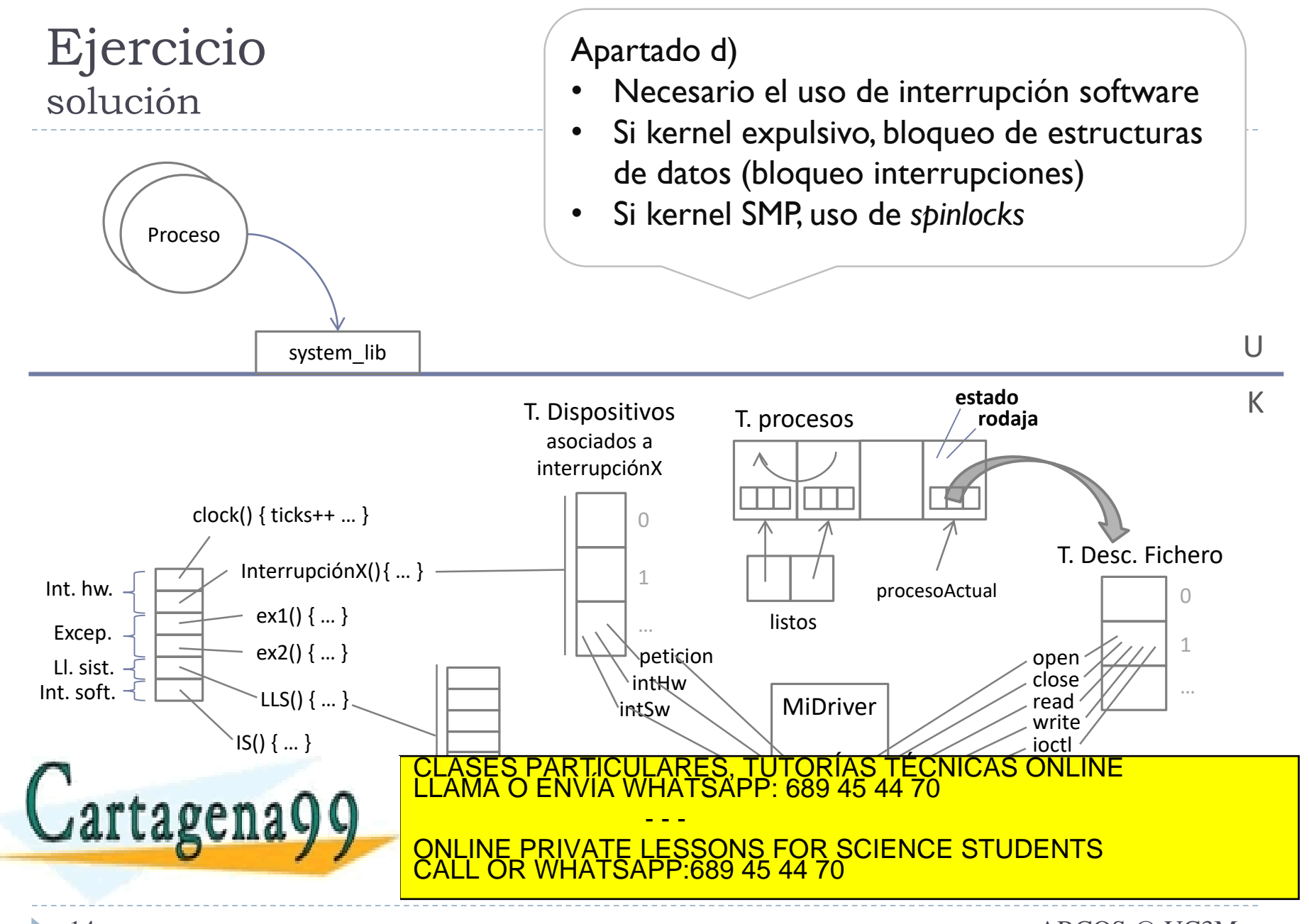

deĥa99.com no se hace responsable de la información contenida en el presente documento en virtud al essegna de ARCOS @ UC3M Alejandro Calderón Mateos www.cartagena99.com no se hace responsable de la información contenida en el presente documento en virtud al<br>Artículo 17.1 de la Ley de Servicios de la Sociedad de la Información y de Comercio Electrónico, de 11 de julio d

## Ejercicio solución

### 1. Planteamiento inicial

- 1. Estado inicial del sistema
- 2. Estudio de qué hay que modificar
- 2. Responder a las preguntas
- 3. Revisar las respuestas

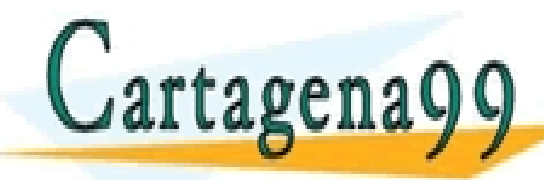

S, TUTORÍAS TECNICAS ONLINE<br>APP: 689 45 44 70 - - - ONLINE PRIVATE LESSONS FOR SCIENCE STUDENTS CALL OR WHATSAPP:689 45 44 70

dena99.com no se hace responsable de la información contenida en el presente documento en virtud al esses en en ARCOS @ UC3M Alejandro Calderón Mateos www.cartagena99.com no se hace responsable de la información contenida en el presente documento en virtud al<br>Artículo 17.1 de la Ley de Servicios de la Sociedad de la Información y de Comercio Electrónico, de 11 de julio d

## Ejercicio solución a)

Mirando el planteamiento realizado, contestamos a las preguntas

- Gestionar la interrupción de teclado.
	- **Manejador\_Interrupcion\_teclado();**
- Gestionar las llamadas al sistemas del driver:
	- Uso de la opción de utilizar el estándar UNIX.
		- **Desc = Open (nombre\_teclado, flags)**
			- Permite reservar el acceso al teclado
		- **Res = Close (Desc)**
			- $\Box$  Libera la reservar para el acceso al teclado
		- **Res = Read (Desc, buffer, size)**
			- $\Box$  Pone en el buffer la tecla leída y devuelve el número de bytes leídos.
- Gestionar la carga y descarga del driver en tiempo de ejecución.
	- **Cargar\_driver\_teclado();**
		- Inserta la estructura del driver (variables y operaciones) en las tablas correspondientes.

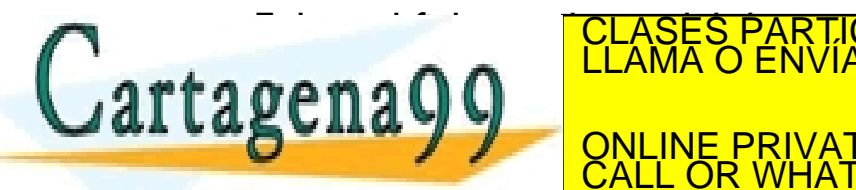

 Enlaza el fichero objeto del driver en el espacio de memoria del kernel CLASES PARTICULARES, TUTORÍAS TÉCNICAS ONLINE LLAMA O ENVÍA WHATSAPP: 689 45 44 70 - - -

**ELIMINA LA ELIMINA DEL DRIVATE LESSONS FOR SCIENCE STUDENTS** CALL OR WHATSAPP:689 45 44 70

## Ejercicio solución b)

## Los datos del driver de teclado en una estructura, con los siguientes campos:

- Lista de teclas almacenadas (KB1.BufferTeclas)
- Lista de procesos bloqueados (KB1.Bloqueados)

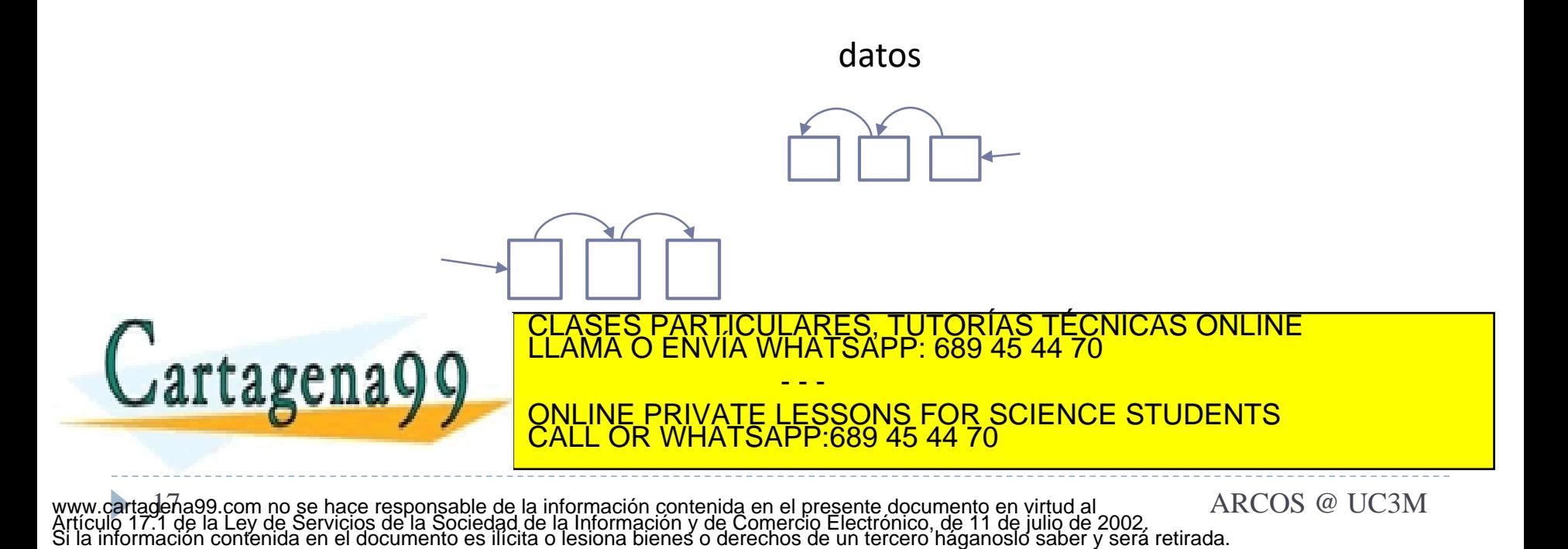

## Ejercicio solución c)

#### **Manejador de interrupción\_teclado ():**

- Insertar\_tecla(tecla, KB1.BufferTeclas);
- Proc = ObtenerPrimerProceso (KB1.Bloqueados);
- Si Proc != NULL

al lagul

- Proc->estado = LISTO
- InsertarAlFinal(Listos, Proc)

#### **Llamada al sistema read(fd, buffer, size):**

- Si ( estaVacio(KB1.BufferTeclas) )
	- Insertar\_proceso\_actual(KB1.Bloqueados);
	- Cambiar el estado del proceso actual de ejecutando a bloqueado.
	- Guardar como proceso anterior el proceso actual.
	- Obtener el BCP del primer proceso de la lista de listos y asignarlo al proceso actual.
	- Cambiar el estado del proceso actual a ejecutando.
- Cambiar contexto entre proceso anterior y el proceso actu  $\mathbf{F} = \mathbf{F} + \mathbf{F}$ LARES, TUTORÍAS TÉCNICAS ONLINE<br>HATSAPP: 689 45 44 70

- - - ONLINE PRIVATE LESSONS FOR SCIENCE STUDENTS CALL OR WHATSAPP:689 45 44 70

## Ejercicio solución d)

### **Manejador de interrupción\_teclado ():**

- Insertar tecla(tecla, KB1.BufferTeclas);
- Insertar Interrupcion Software(Despertar bloqueados teclado);
- Generar\_Interrupcion\_Software();

### **Despertar\_bloqueados\_teclado ():**

- Proc = ObtenerPrimerProceso (KB1.Bloqueados)
- Si Proc != NULL
	- Cambiar su estado de bloqueado a listo.
	- Incluirlo en la lista de procesos listos para ejecutar al final.

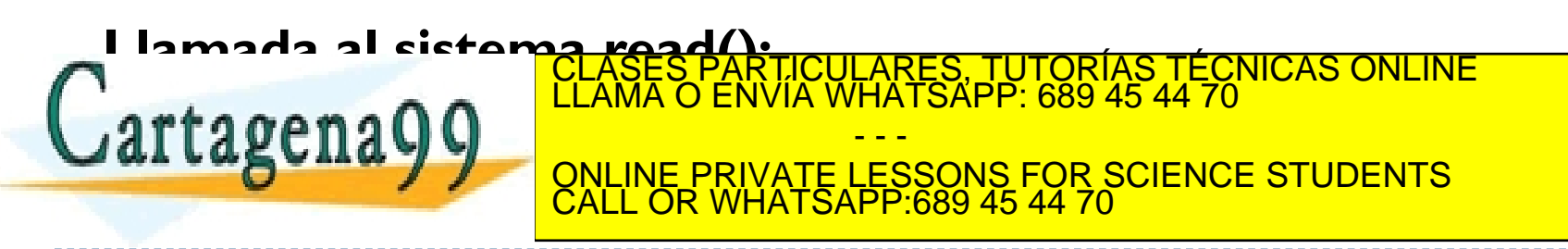

Ejercicio solución d) (alternativa para read)

### **Llamada al sistema read (fd, buffer, size):**

- For  $(i=0; i \leq size; i++)$ 
	- Buffer[i] = PeticiónTecla()

### **Llamada al sistema PeticiónTela():**

- Si Mientras ( estaVacio(KB1.BufferTeclas) )
	- Insertar\_proceso\_actual(KB1.Bloqueados);
	- Cambiar el estado del proceso actual de ejecutando a bloqueado.
	- Guardar como proceso anterior el proceso actual.
	- Obtener el BCP del primer proceso de la lista de listos y asignarlo al proceso actual.
	- Cambiar el estado

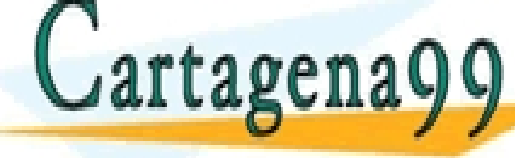

 $\mathsf{r}$ tambiar contexto entre proceso anterior y el proceso actual.  $\mathsf{r}$ ONLINE PRIVATE LESSONS FOR SCIENCE STUDENTS<br>CALL OR WHATSAPP:689 45 44 70 CLASES PARTICULARES, TUTORÍAS TÉCNICAS ONLINE LLAMA O ENVÍA WHATSAPP: 689 45 44 70 - - - CALL OR WHATSAPP:689 45 44 70

## Ejercicio solución

### 1. Planteamiento inicial

- 1. Estado inicial del sistema
- 2. Estudio de qué hay que modificar
- 2. Responder a las preguntas

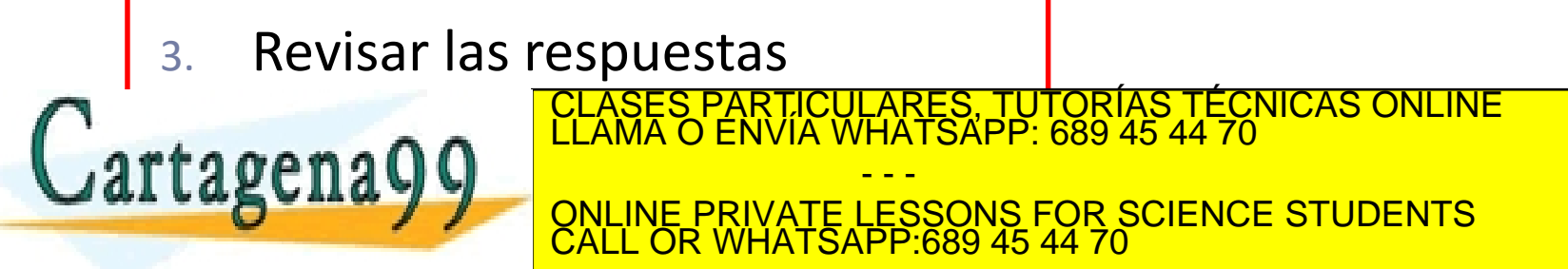

eha99.com no se hace responsable de la información contenida en el presente documento en virtud al essegna de RACOS @ UC3M Alejandro Calderón Mateos www.cartageha99.com no se hace responsable de la información contenida en el presente documento en virtud al<br>Artículo 17.1 de la Ley de Servicios de la Sociedad de la Información y de Comercio Electrónico, de 11 de julio d

# Fallos a evitar

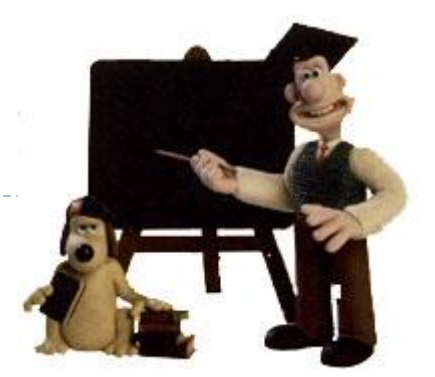

- 1) Contestar a la primera pregunta de un apartado únicamente (y no contestar al resto de preguntas/peticiones)
- 2) Contestar a otra pregunta de la pedida.
- 3) Respuestas largas:
	- 1) Quitan tiempo para realizar el resto del examen.
	- 2) Contestar más de lo pedido puede suponer fallos extra.
	- 3) Importante que las partes claves del ejercicio estén correctas.

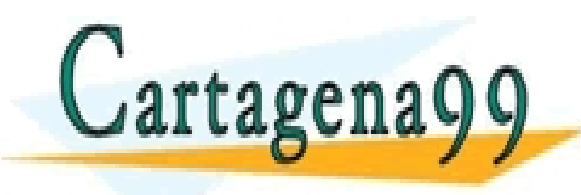

ELASES PARTICULARES, TUTORÍAS TÉCNICAS ONLINE LLAMA O ENVÍA WHATSAPP: 689 45 44 70 - - - ONLINE PRIVATE LESSONS FOR SCIENCE STUDENTS CALL OR WHATSAPP:689 45 44 70

ena99.com no se hace responsable de la información contenida en el presente documento en virtud al encorres ARCOS @ UC3M Alejandro Calderón Mateos www.cartagéna99.com no se hace responsable de la información contenida en el presente documento en virtud al<br>Artículo 17.1 de la Ley de Servicios de la Sociedad de la Información y de Comercio Electrónico, de 11 de julio d

## Ejercicios *drivers* y servicios ampliados

<u>Grupo ARCOS</u><br>ECNICAS ONLINE

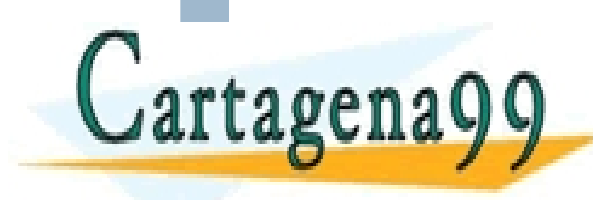

Diseño de Sistemas Operativos ONLINE PRIVATE LESSONS FOR SCIENCE STUDENTS<br>CALL OR WHATSAPP:689 45 44 70 <u>ES, TUTORIAS TÉC</u><br>'SAPP: 689 45 44 70 - - -

www.cartagena99.com no se hace responsable de la información contenida en el presente documento en virtud al Carlos III de Madrid<br>Artículo 17.1 de la Ley de Servicios de la Sociedad de la Información y de Comercio Electrón

CALL OR WHATSAPP:689 45 44 70